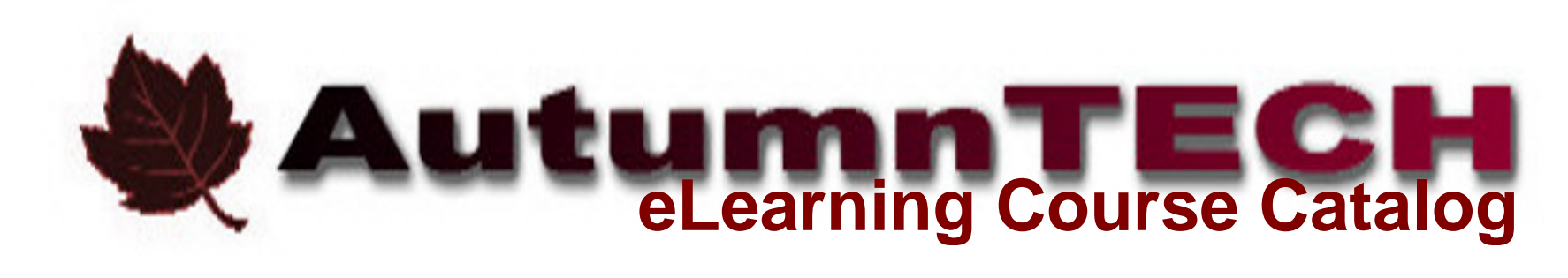

August, 9th 2019

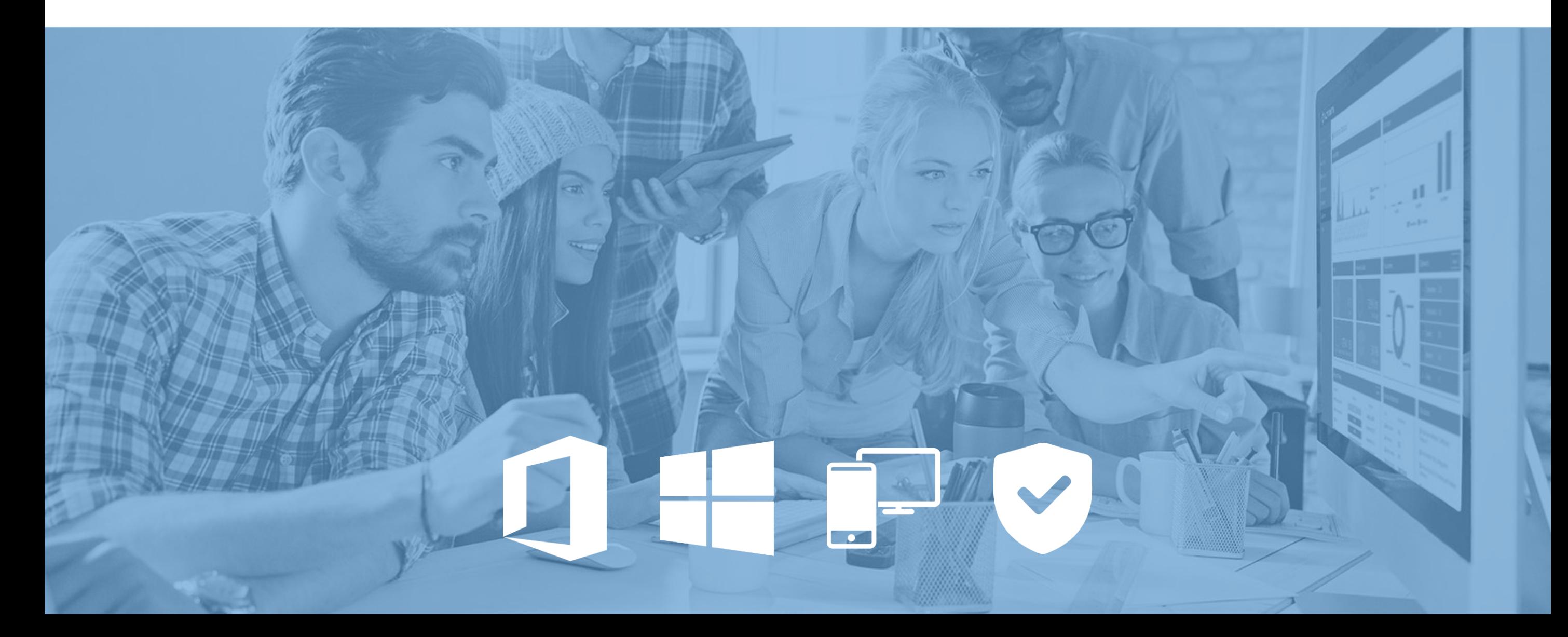

#### Windows 10 *Total Time: 11+ hours*

*Total Number of Lessons: 193*

### Windows

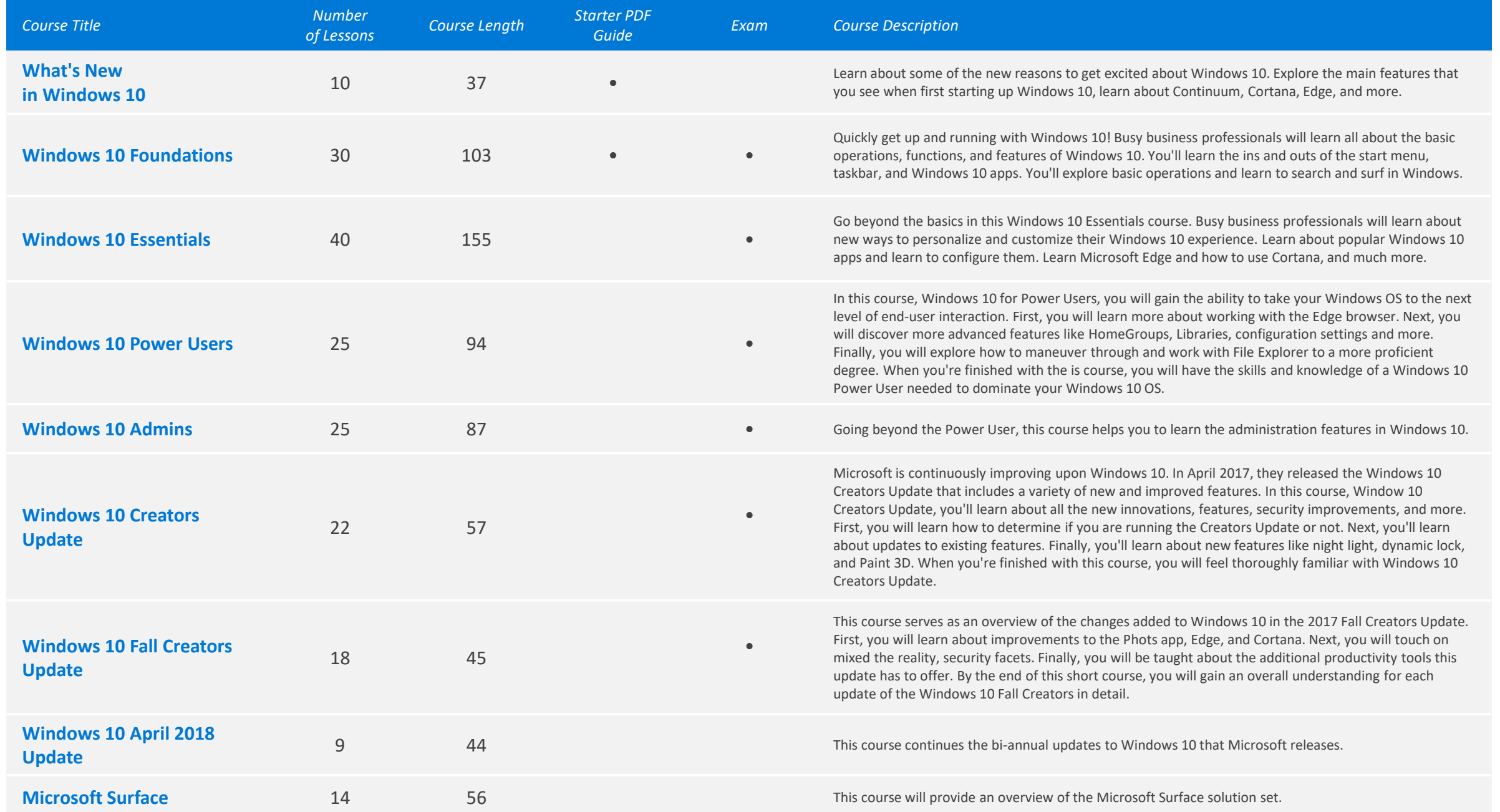

#### Office 2019 Core *Total Time: 30 hours*

*Total Number of Lessons: 488*

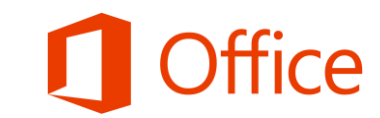

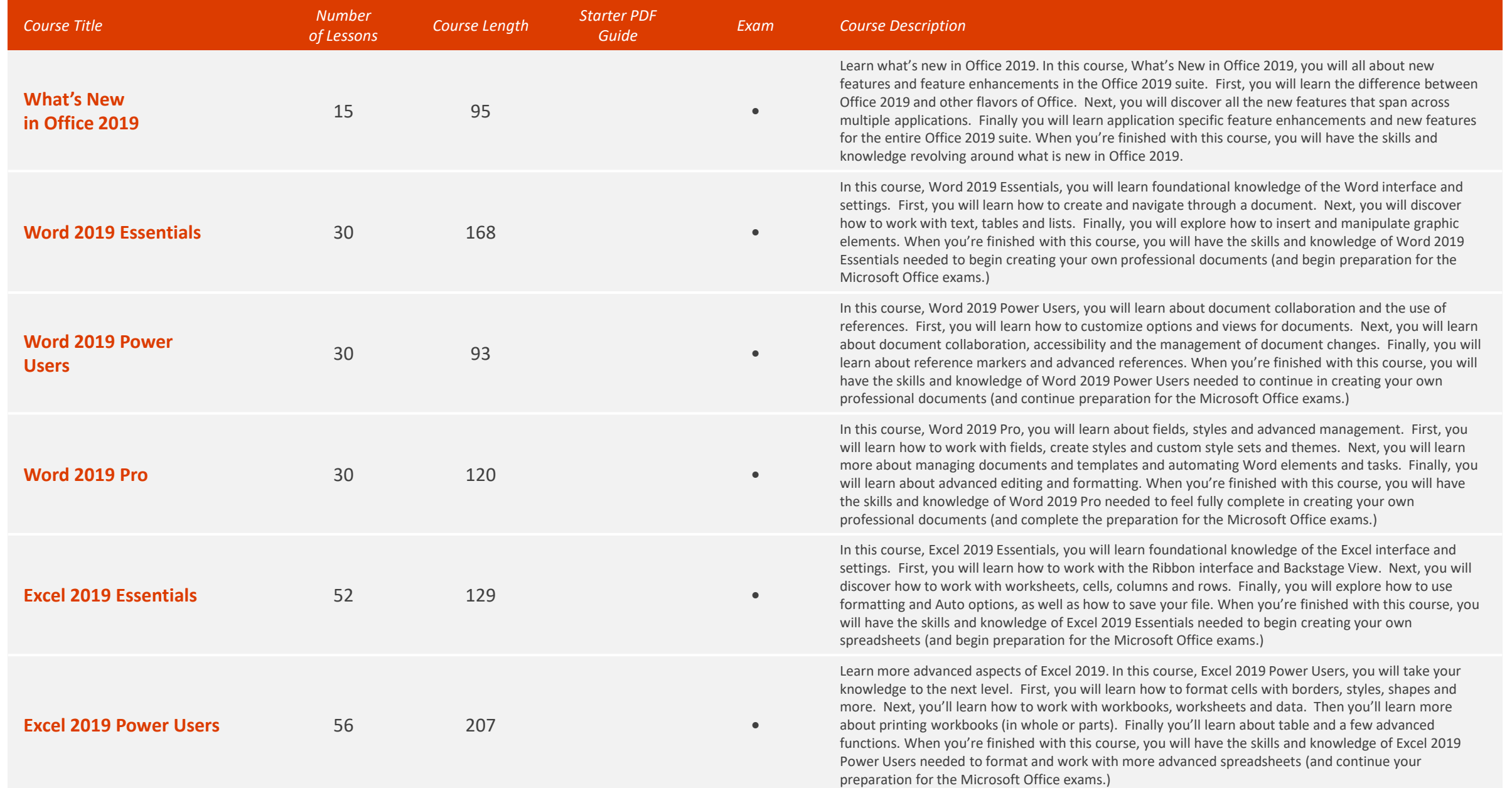

#### Office 2019 Core *Total Time: 30 hours*

*Total Number of Lessons: 488*

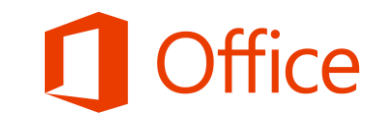

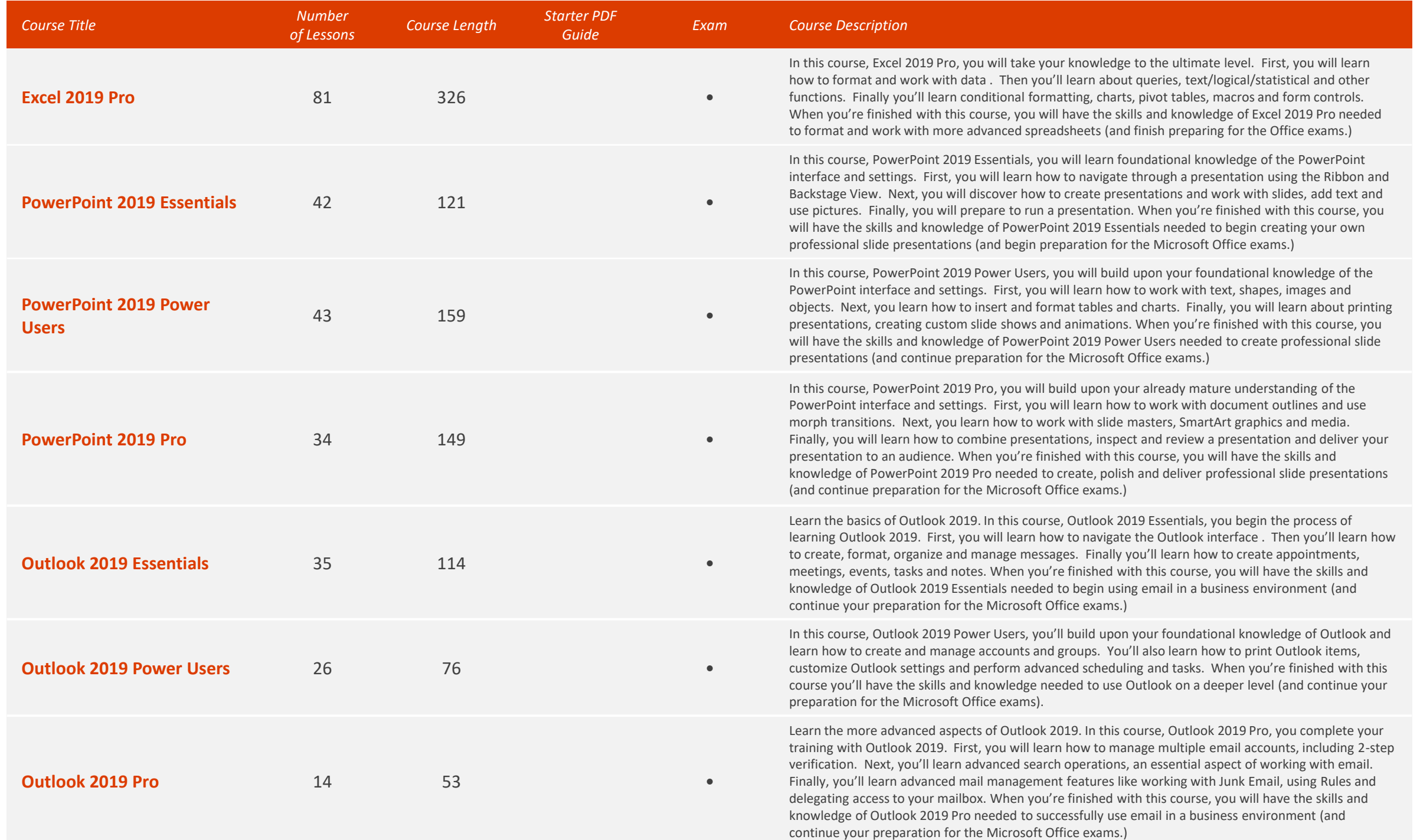

#### Office 2019 Extended *Total Time: 11 hours*

*Total Number of Lessons: 256*

### **1** Office

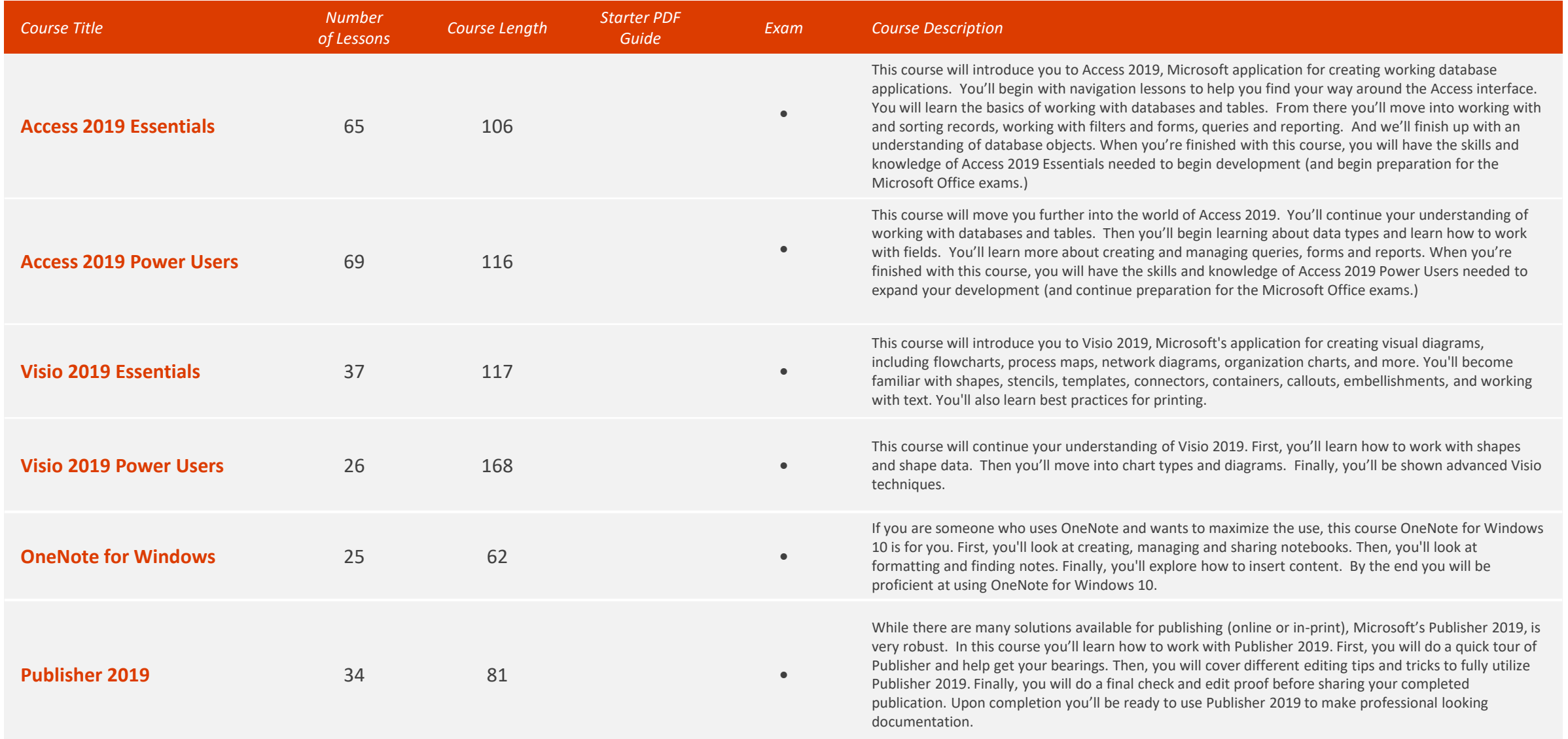

#### Office 365 (Browser/Cloud Apps) *O Total Time: 33.5 hours*

*Total Number of Lessons: 569*

### **I** Office

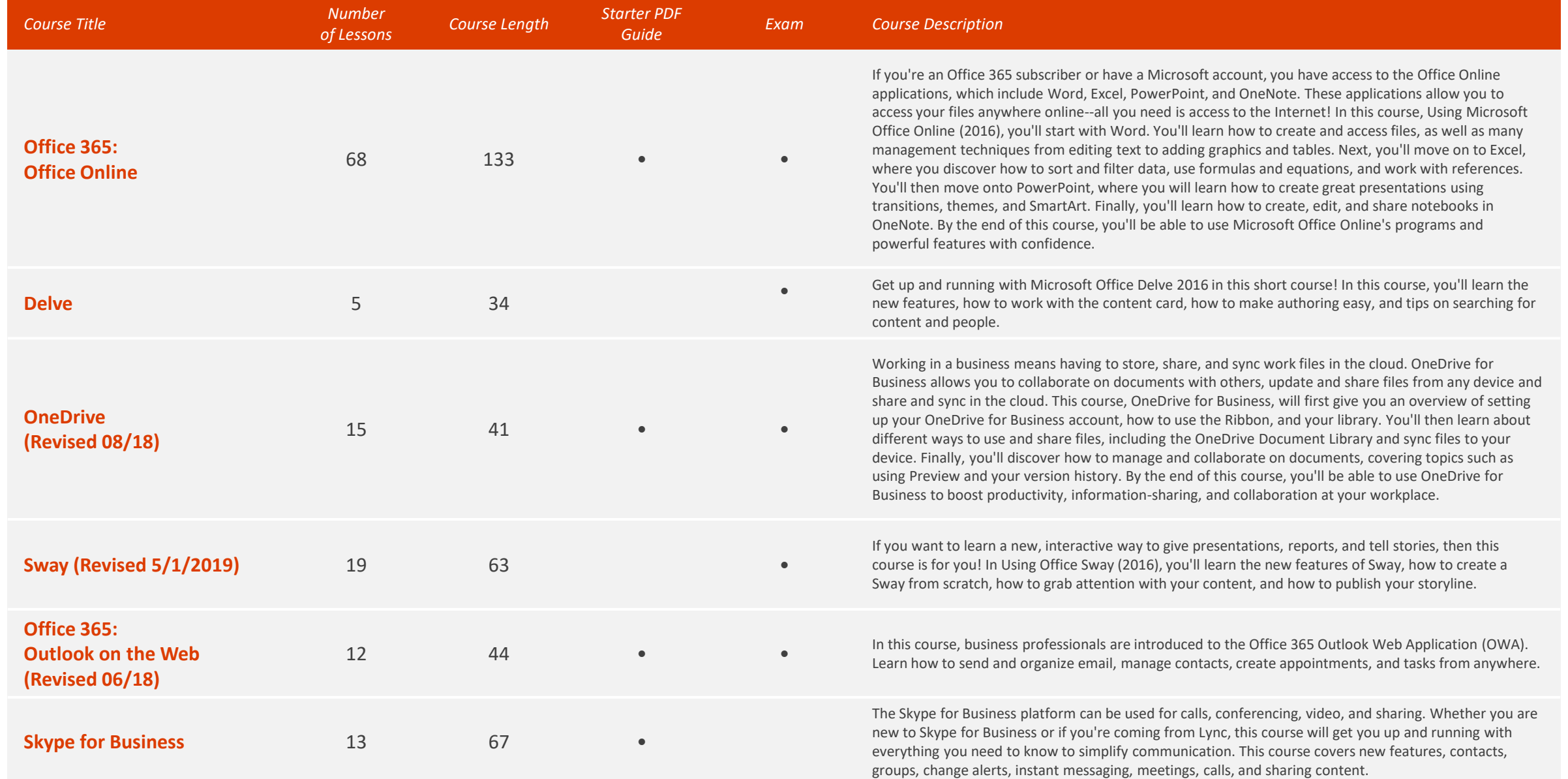

#### Office 365 (Browser/Cloud Apps) *O Total Time: 33.5 hours* (Brows: 569

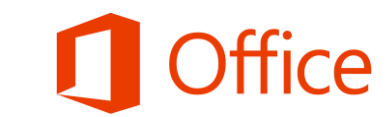

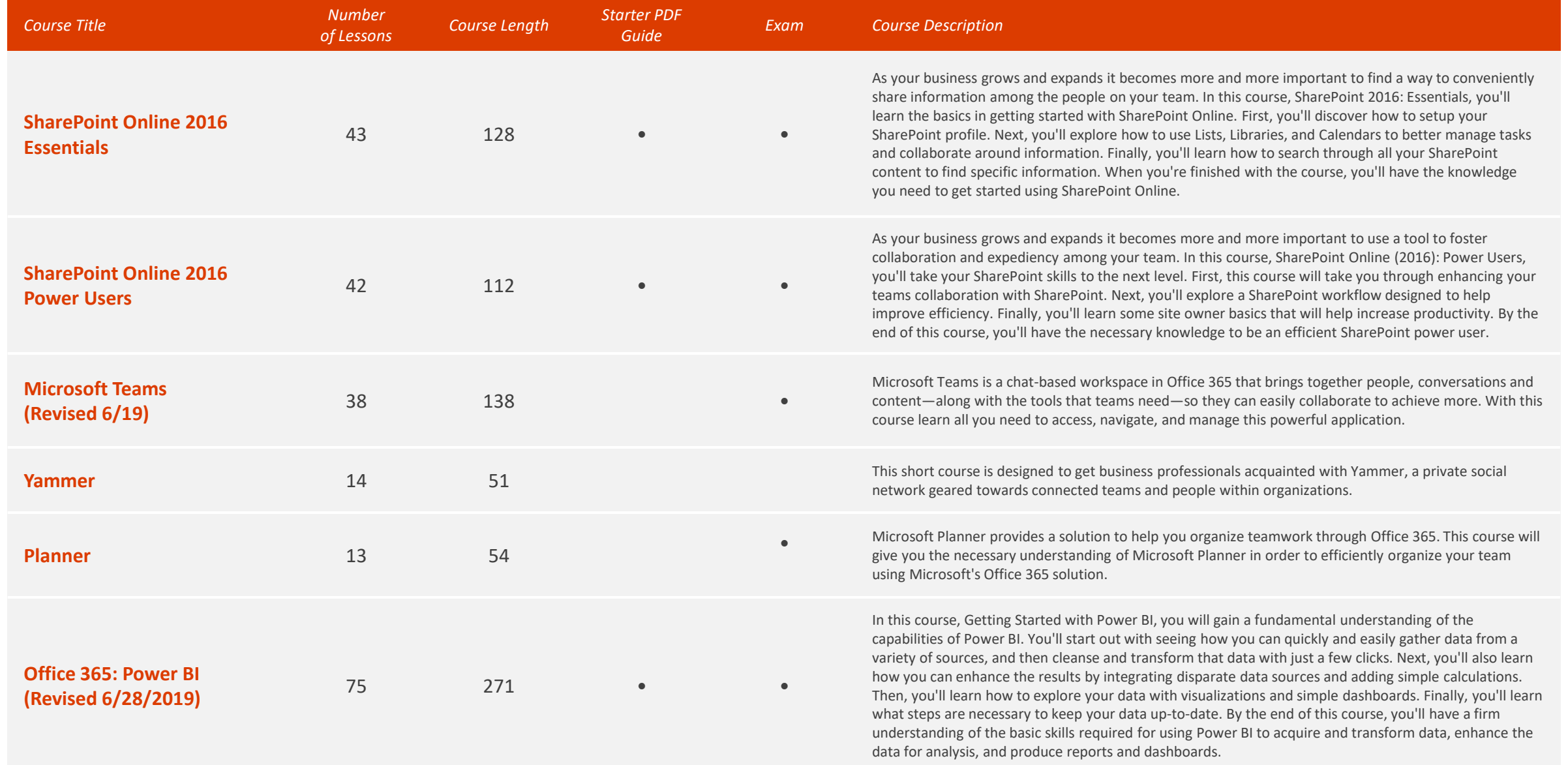

#### Office 365 (Browser/Cloud Apps) *O Total Time: 33.5 hours* (Brows: 569

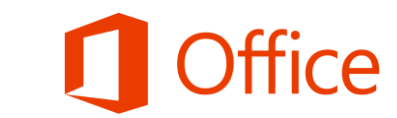

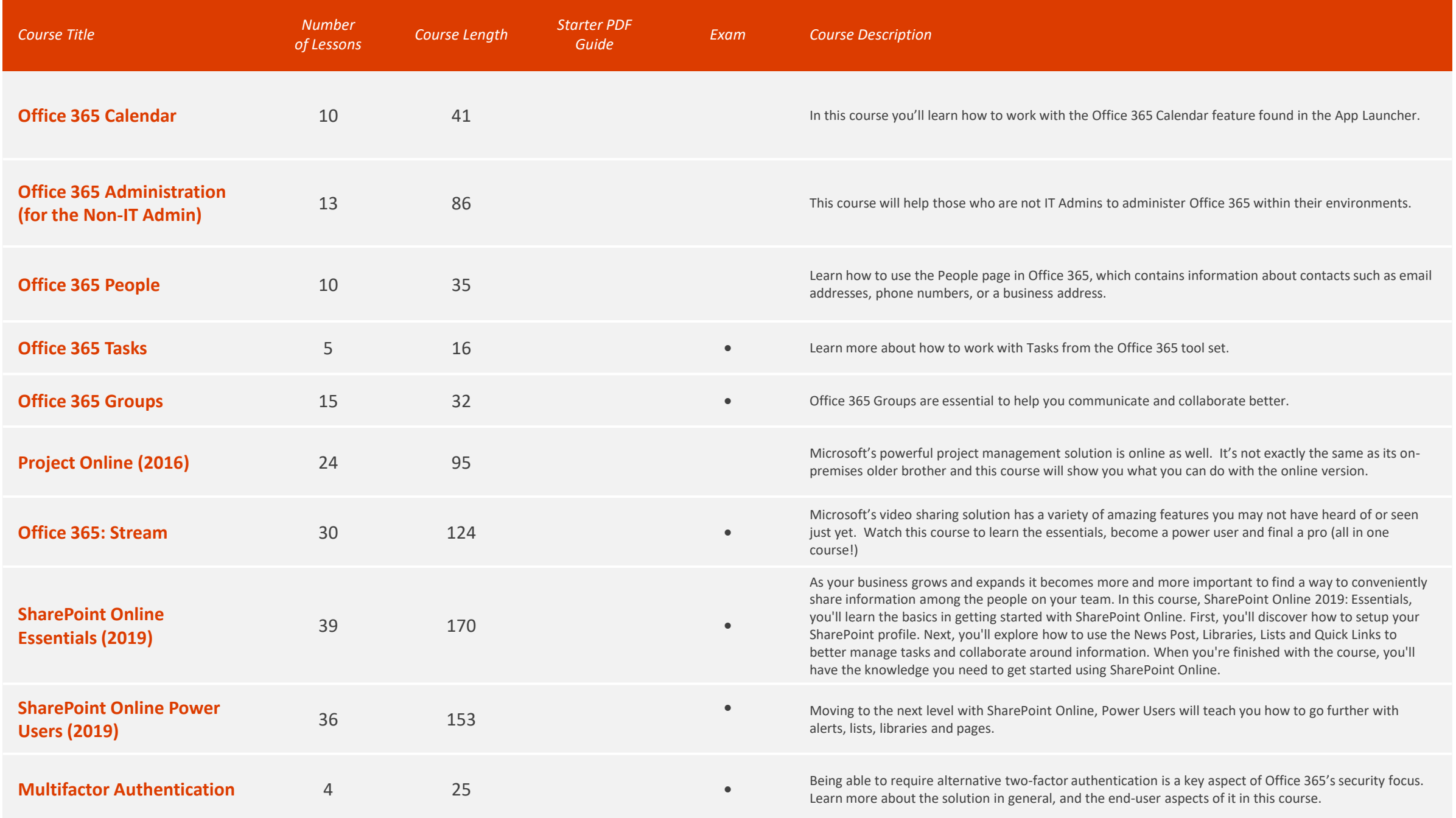

#### Office 365 (Browser/Cloud Apps) *O Total Time: 33.5 hours* (Brows: 569

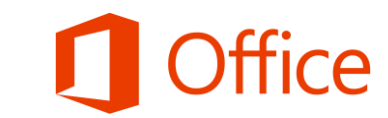

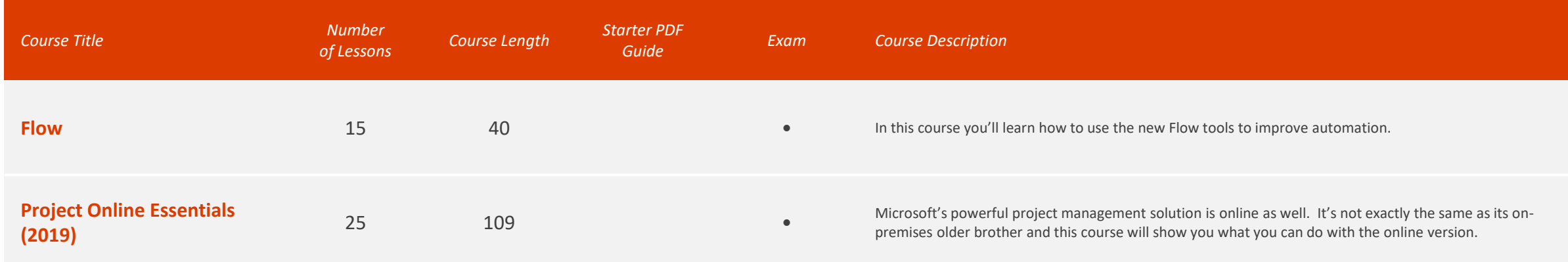

#### Office 2016 Core *Total Time: 22 hours*

*Total Number of Lessons: 355*

# **Office**

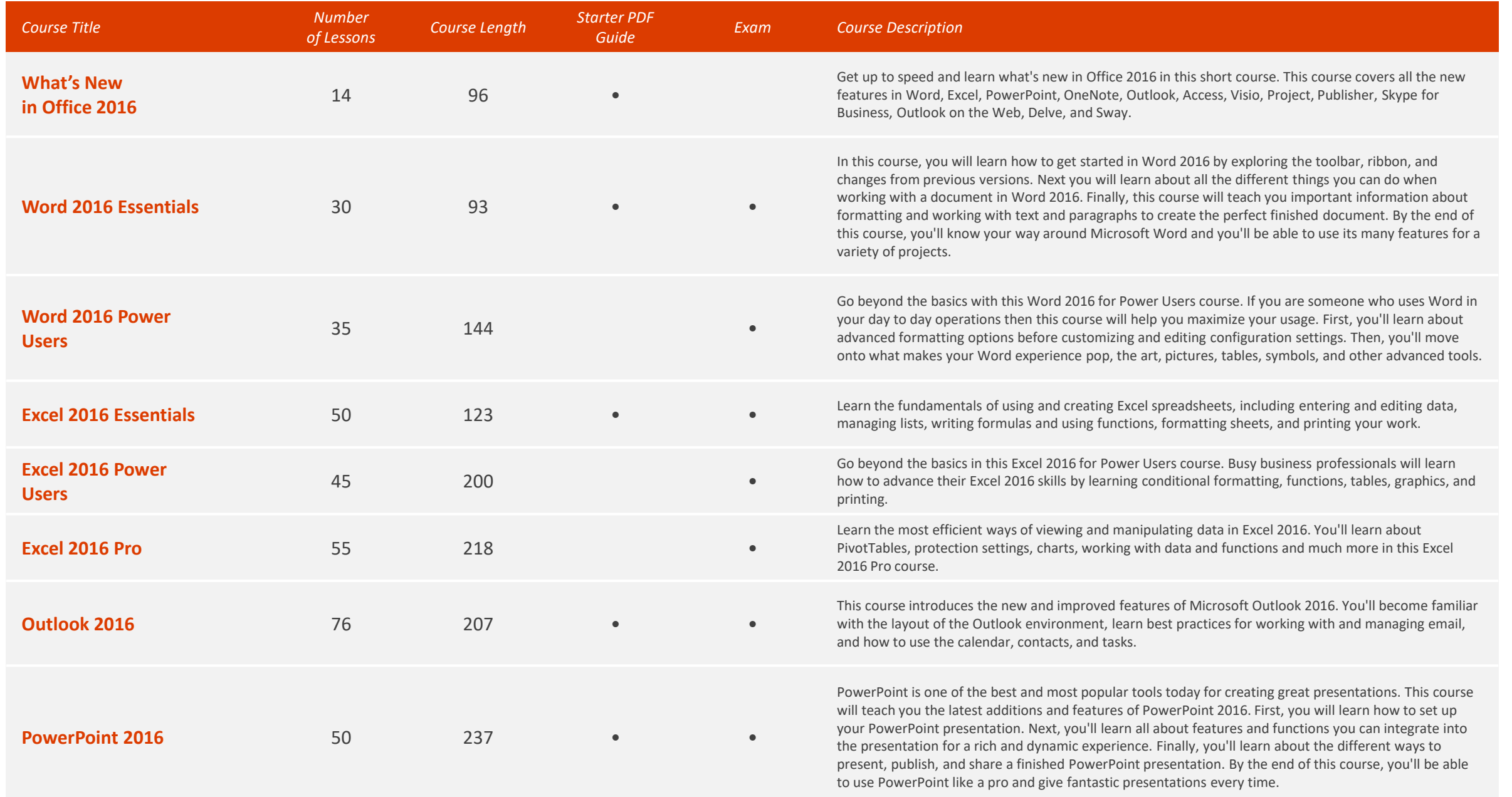

#### Office 2016 Extended<br> *D* Total Time: 15 hours

*Total Number of Lessons: 233*

## **J** Office

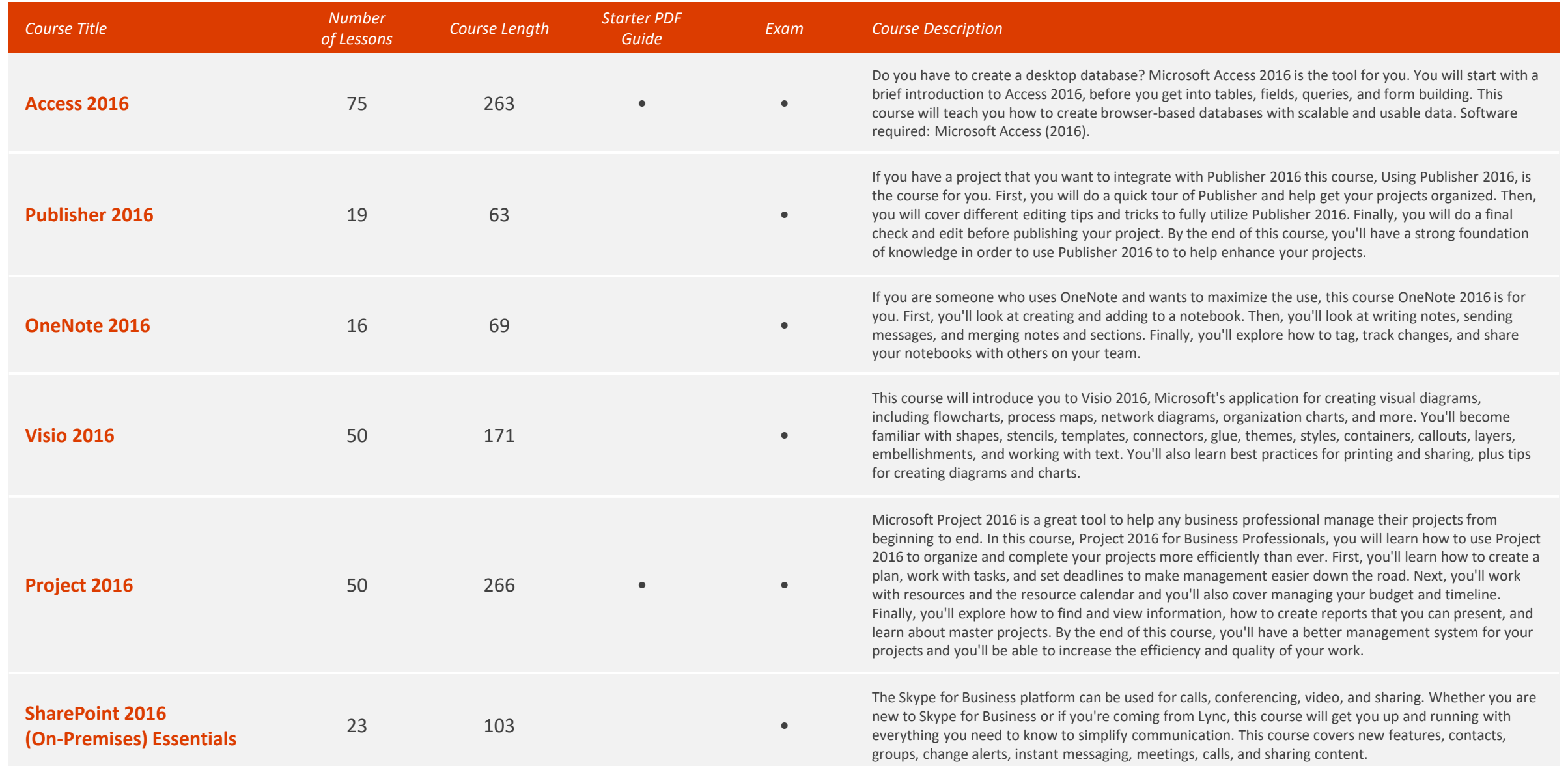

#### Office 2013 *Total Time: 39 hours*

*Total Number of Lessons: 863*

# **Office**

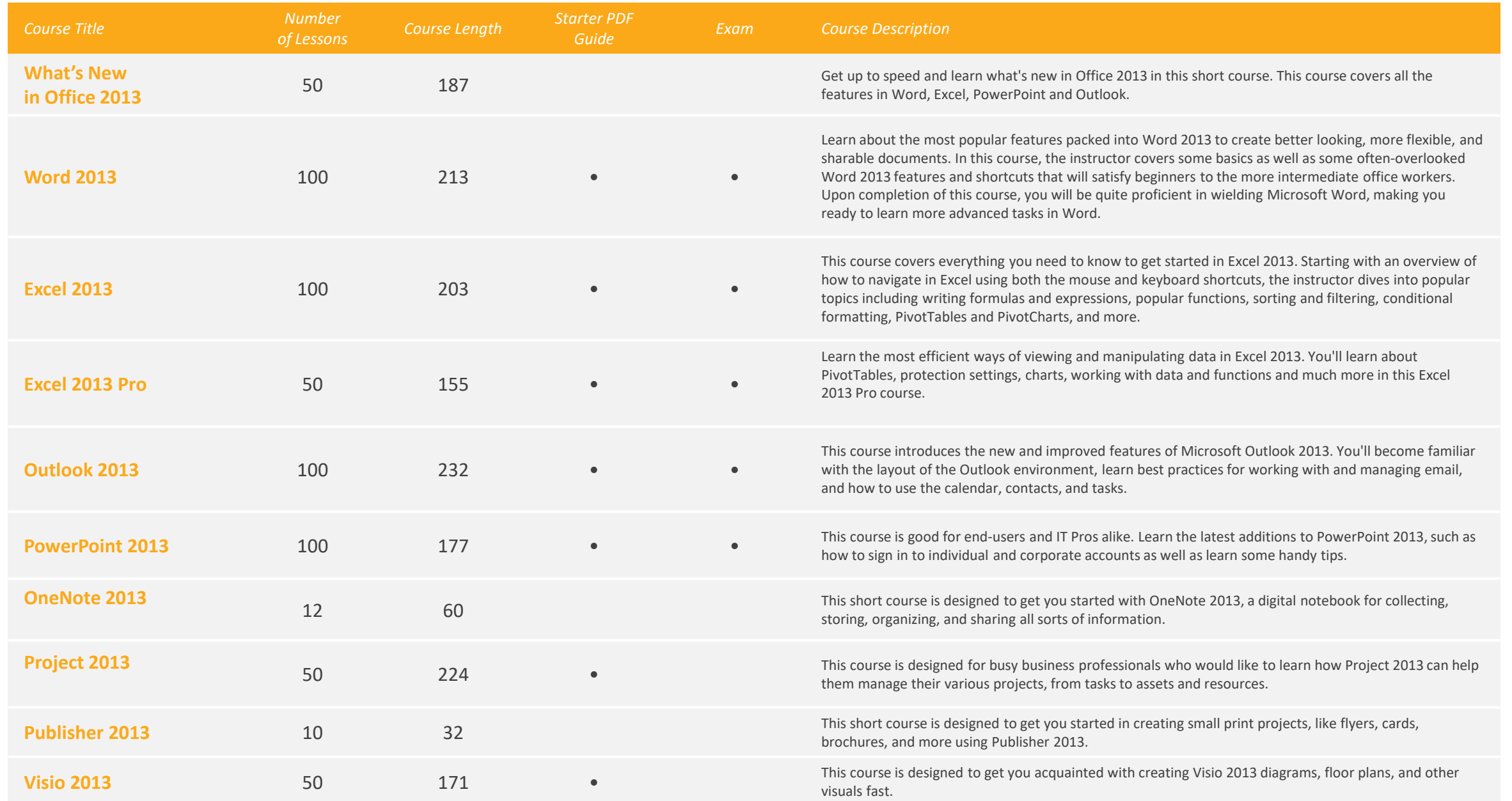

#### **Office 2013** *Total Time: 39 hours*

*Total Number of Lessons: 863*

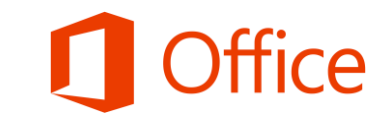

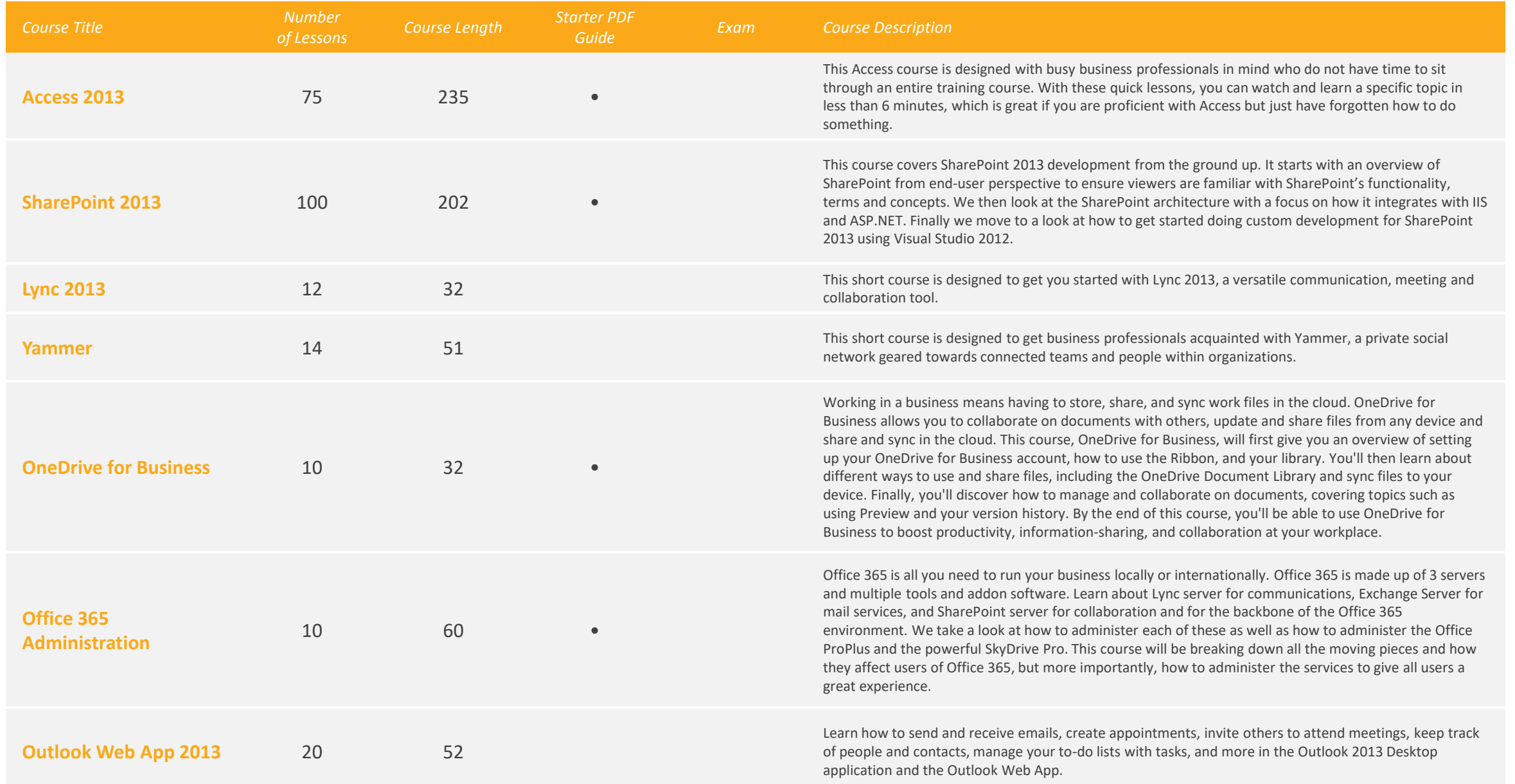

#### Security / Additional Training *S* Total Time: 6 hours

*Total Number of Lessons: 103*

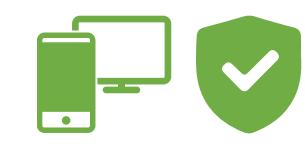

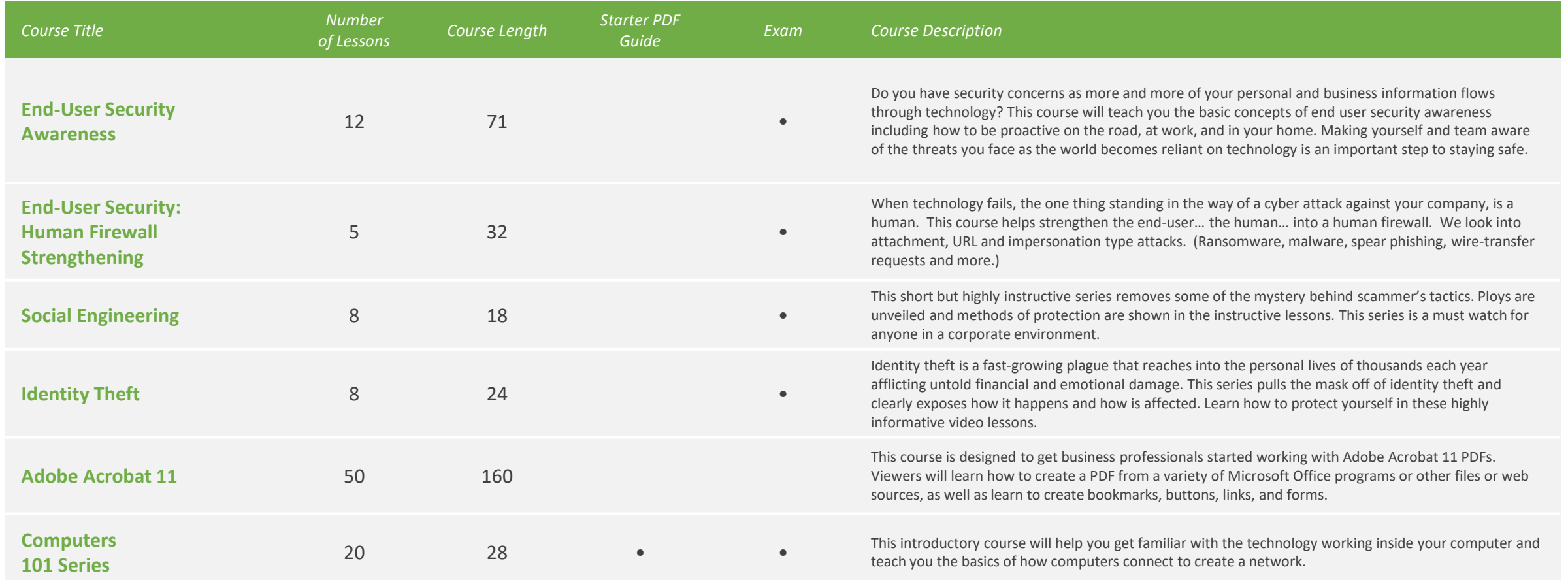

*Total Time: 167.5 hours Total Number of Lessons: 3060 Course Totals:*